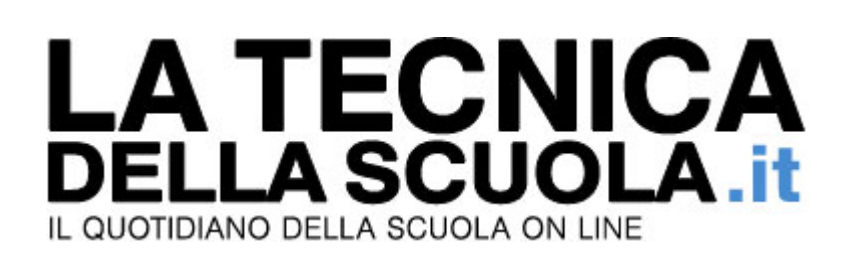

# **Di Maio: con noi al Governo stipendi docenti ancorati alla media UE, stop chiamata diretta e bonus vari**

Di Alessandro Giuliani - 14/01/2018

Altro che tagli alla scuola: per il Movimento 5 Stelle l'istruzione pubblica è una priorità e se andremo al Governo, dopo il voto politico del 4 marzo prossimo, ve ne accorgerete. **Lo ha detto alla "Tecnica della Scuola" Luigi Di Maio, candidato premier del M5S**, confermando l'intenzione di smantellare la riforma dell'istruzione approvata nel 2015 dall'esecutivo Renzi.

Nel corso dell'intervista, l'attuale vicepresidente della Camera ha assicurato che in caso di approdo al Governo del suo raggruppamento politico **la "Buona Scuola" avrebbe i giorni contati**. Con tutte le disposizioni che la caratterizzano: perché il pentastellato ritiene dannoso l'eccesso di potere e responsabilità conferite dalla L.107/15 ai dirigenti scolastici, la chiamata diretta dei docenti e pure i bonus premiali e da 500 euro annui da dedicare alla formazione obbligatoria, visto che **l'aggiornamento andrebbe retribuito direttamente nello stipendio.**

Il M5S ha quindi intenzione di innalzare di oltre due punti percentuali l'investimento per l'istruzione rispetto al prodotto interno lordo. Ma come si finanzierebbe l'ambizioso progetto? **Eiminando gli sprechi, rilanciando il piano Cottarelli e incentivando il gettito fiscale**, ha spiegato ancora Di Maio: i fondi serviranno anche a produrre didattica gratuita e innovativa, ma "prima di tutto" a motivare e valorizzare i **docenti, con i loro stipendi finalmente in linea con quelli Ue**, visto che in Europa mediamente oggi a fine carriera risultano quasi 10mila euro più alti.

Il "grillino" si è detto pure **addolorato per il trattamento riservato ai maestri con diploma magistrale**: loro, come tutti i precari abilitati, compresi i più giovani e i laureati in Scienze della Formazione Primaria, non possono essere lasciati ai margini e la politica deve trovare una soluzione.

## **Onorevole Di Maio, scorrendo il vostro programma delle elezioni politiche 2018, leggiamo che il M5S considera la Scuola al centro degli interessi del Paese: ci può riassumere, quali sono i principali interventi che intendete attuare per rilanciarla?**

Un grande Paese deve puntare tutto sull'istruzione perché è dal nostro livello d'istruzione che dipendono il futuro delle prossime generazioni e lo sviluppo dell'Italia. Ciò che più ci sta a cuore è avere una scuola inclusiva e innovativa, edifici sicuri e insegnanti motivati e valorizzati. Vogliamo dare alle famiglie la garanzia di una scuola statale completamente gratuita: i genitori non dovranno più pagare di tasca propria la carta igienica o il materiale didattico. Per questo, la prima cosa che faremo sarà aumentare le risorse per l'istruzione: nel medio termine vogliamo arrivare al 10,2% del Pil, in linea con la media europea.

**Dove reperirete le risorse per adeguare il livello scolastico italiano agli standard degli altri Paesi europei, portando la spesa pubblica per l'istruzione dal 7,9% al 10,2%?**

I nostri programmi di spesa sociale, istruzione compresa, saranno finanziati da un lato con i tagli agli sprechi e alle spese inutili che si annidano nel bilancio pubblico e dall'altro con il maggiore gettito fiscale che il nostro piano di investimenti produttivi produrrà anno dopo anno.

**Sempre in tema di risorse e** *spending review***, in una sua lettera alla Stampa lei ha scritto che il M5S vuole "recuperare 50 miliardi tagliando sprechi, privilegi e spese clientelari", definendo anche "il piano Cottarelli un'ottima base di partenza". Il progetto dell'esperto Fmi, tuttavia, prevedeva pure tagli alla scuola: dimensionamento, risparmi sull'edilizia scolastica, inidonei e al sostegno. Quindi il piano Cottarelli non andrebbe considerato in toto?**

Il Piano Cottarelli è la base da cui partiamo per tagliare gli sprechi e i privilegi della politica, ma non è da prendere per intero: taglieremo solo gli sprechi per poter reinvestire i risparmi proprio sull'istruzione. Al piano Cottarelli aggiungeremo anche una revisione delle agevolazioni fiscali che riteniamo ingiuste, le cosiddette *tax expenditures*. Lo ripeto: con noi la scuola diventa una priorità e nessun servizio pubblico verrà tagliato, al contrario.

## **Una delle lamentele più ricorrenti dei docenti è lo stipendio, tra i più bassi dell'area Ocse: se la sente di dire, qualora vinciate le elezioni, che entro 24 mesi i compensi degli insegnanti cresceranno di una somma superiore agli 85 euro lordi stanziati con le ultime tre leggi di Stabilità e che a breve dovrebbero essere ratificati con il rinnovo contrattuale?**

La motivazione degli insegnanti è la chiave del successo degli studenti. Per motivare i docenti dobbiamo prima di tutto adeguare i loro stipendi alla media europea e garantire la valorizzazione della loro professionalità, anche con il rinnovo contrattuale e la retribuzione delle ore di formazione e aggiornamento. La professione docente deve tornare ad avere il prestigio che gli è stato sottratto, anche attraverso una stabilizzazione dei precari storici.

# **A proposito di precari di lungo corso, secondo lei fanno bene i maestri con diploma magistrale a protestare contro la decisione presa dal Consiglio di Stato di metterli fuori della GeE?**

Voglio esprimere la mia vicinanza alle maestre diplomate magistrale che in questi giorni stanno vivendo l'angoscia di un possibile licenziamento di massa. Per noi, chi ha dedicato decenni della propria vita alla scuola non può essere sbattuto fuori con un "grazie e arrivederci". La politica deve prendersi carico di questa questione, con i dovuti distinguo: le nostre non sono promesse elettorali, stiamo studiando una soluzione equa e realizzabile per le diplomate con servizio, senza per questo dimenticare i più giovani e i laureati in Scienze della Formazione.

**In una recente intervista a Il Mattino, ripresa dalla Tecnica della Scuola, lei ha parlato di reddito di cittadinanza, sostenendo che il cittadino, una volta trovato lavoro, anche su base nazionale, non potrà rifiutare la proposta per più di tre volte: pena, la perdita del sussidio. Più volte il M5S aveva però parlato di "deportazione" dei docenti di fronte alla necessità di cambiare regione per passare di ruolo imposta dalla L.107/15. Non è una contraddizione?** Il nostro movimento ha sempre denunciato il trattamento vergognoso che i docenti italiani hanno subito con la riforma Renzi-Giannini e non abbiamo assolutamente cambiato idea. Per ciò che riguarda la nostra proposta sul reddito di cittadinanza, ribadiamo che la persona che beneficia del reddito si deve rendere disponibile a lavorare presso un Centro per l'Impiego del suo territorio e, se vuole, anche su base nazionale. Spostarsi per cercare

**L'ultima domanda è proprio sulla Buona Scuola, la riforma più contestata del Governo Renzi e che lei ha detto più volte di voler cancellare. Questo significa** 

lavoro deve essere una libera scelta e non un obbligo.

# **che con il M5S al Governo possiamo dare per certo che saranno aboliti i punti cardine della Legge 107/15? Potremo dire addio alla chiamata diretta, alle immissioni in ruolo fuori regione via algoritmo e pure ai bonus docenti relativi a merito e formazione?**

La riforma Renzi non ha nulla di buono. La smantelleremo partendo proprio da quelle misure che hanno trasformato la scuola in un'azienda: i super-poteri ai presidi, la chiamata diretta dei docenti, il bonus premiale e la card formazione per i docenti che è più una mancetta elettorale.